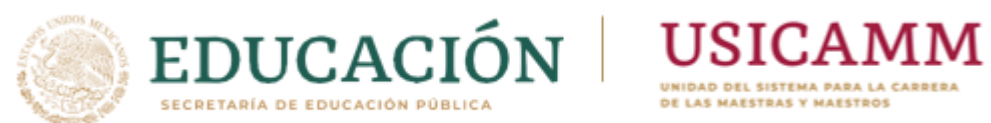

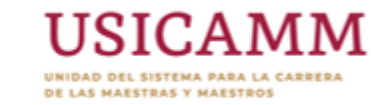

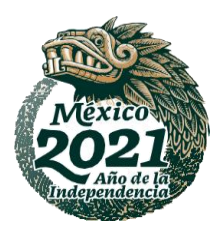

# **REUNIÓN NACIONAL CON A U T O R I D A D E S E D U C A T I V A S E N L A S E N T I D A D E S F E D E R A T I V A S**

Logística para la aplicación de los **i n s t r u m e n t o s d e v a l o r a c i ó n**

Mayo 04, 2021

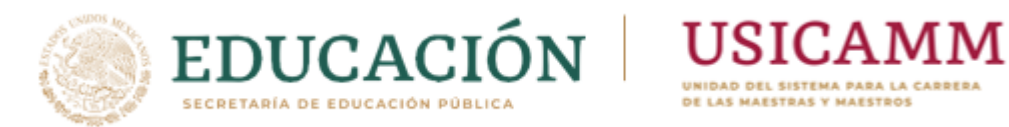

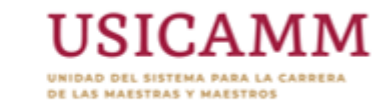

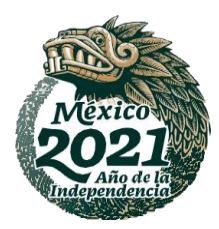

### **I . O R D E N D E L D Í A**

- **1. Bienvenida**
- **2. Temas a abordar:**
	- Información general sobre los procesos de selección
	- Diagrama de flujo para la aplicación
	- Figuras participantes
	- Normas para la aplicación
	- Motivos de cancelación
	- Protocolos de acción
- **3. Ronda de preguntas y respuestas**

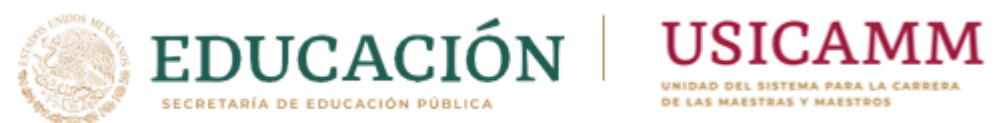

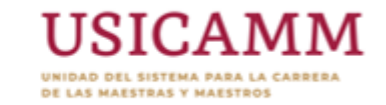

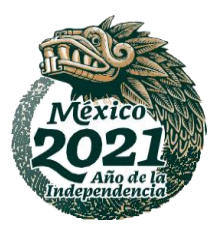

#### INFORMACIÓN GENERAL SOBRE LOS **P R O C E S O S D E A P L I C A C I Ó N**

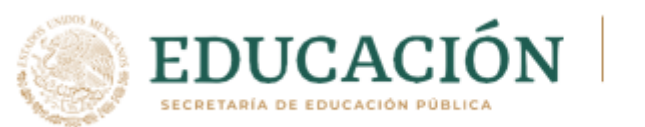

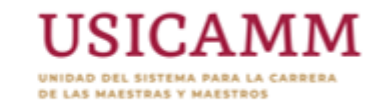

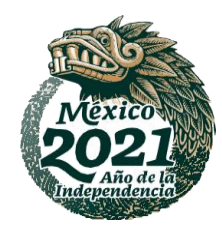

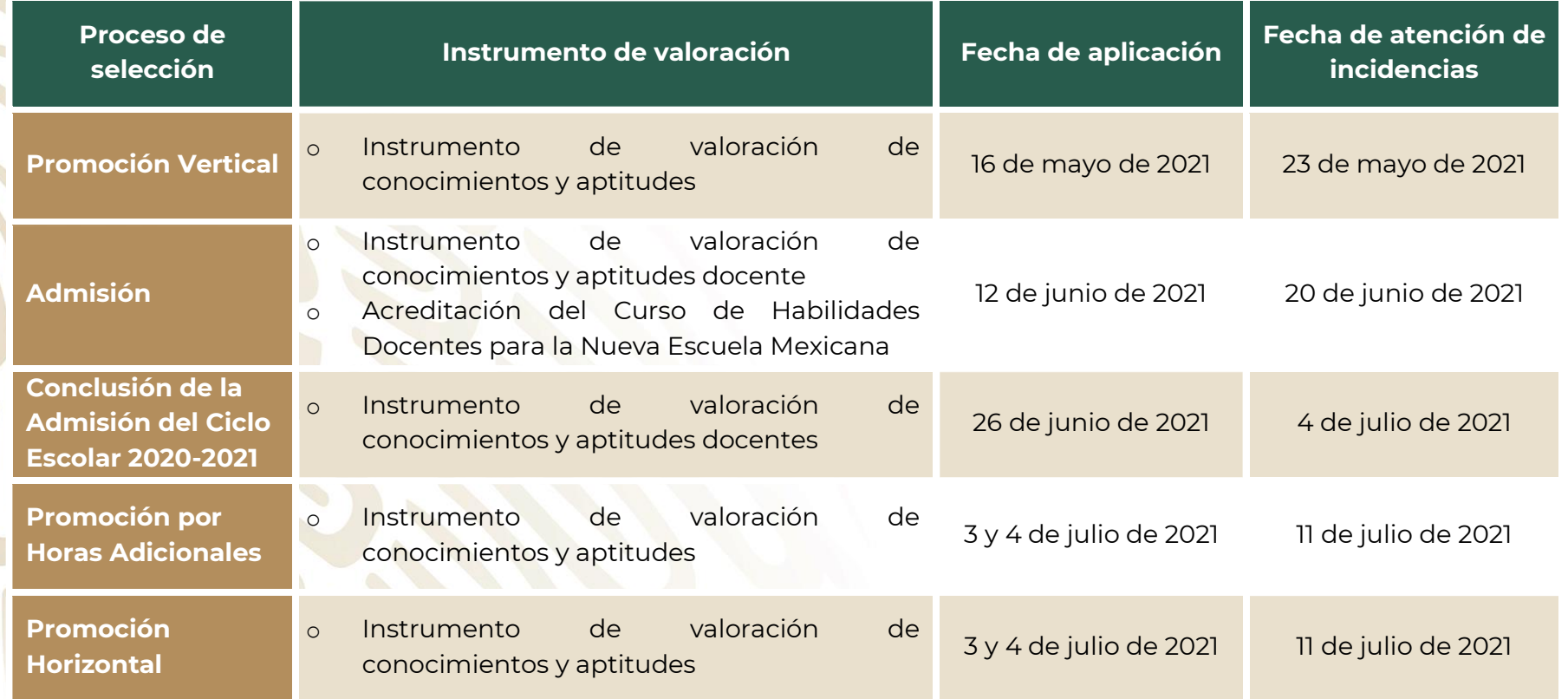

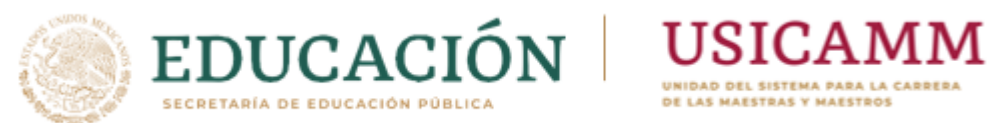

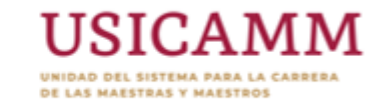

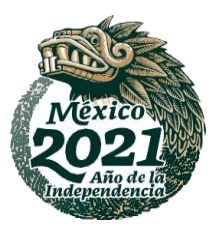

#### **DIAGRAMA DE FLUJO DE LA A P L I C A C I Ó N**

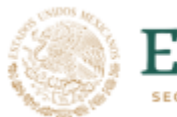

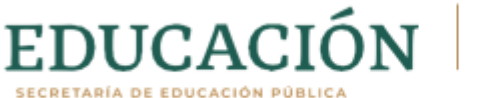

**RESAN** 

#### **USICAMM** UNIDAD DEL SISTEMA PARA LA CARRERA

DE LAS HAESTRAS Y HAESTROS

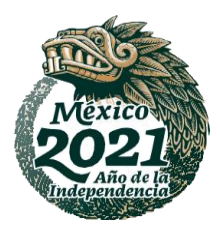

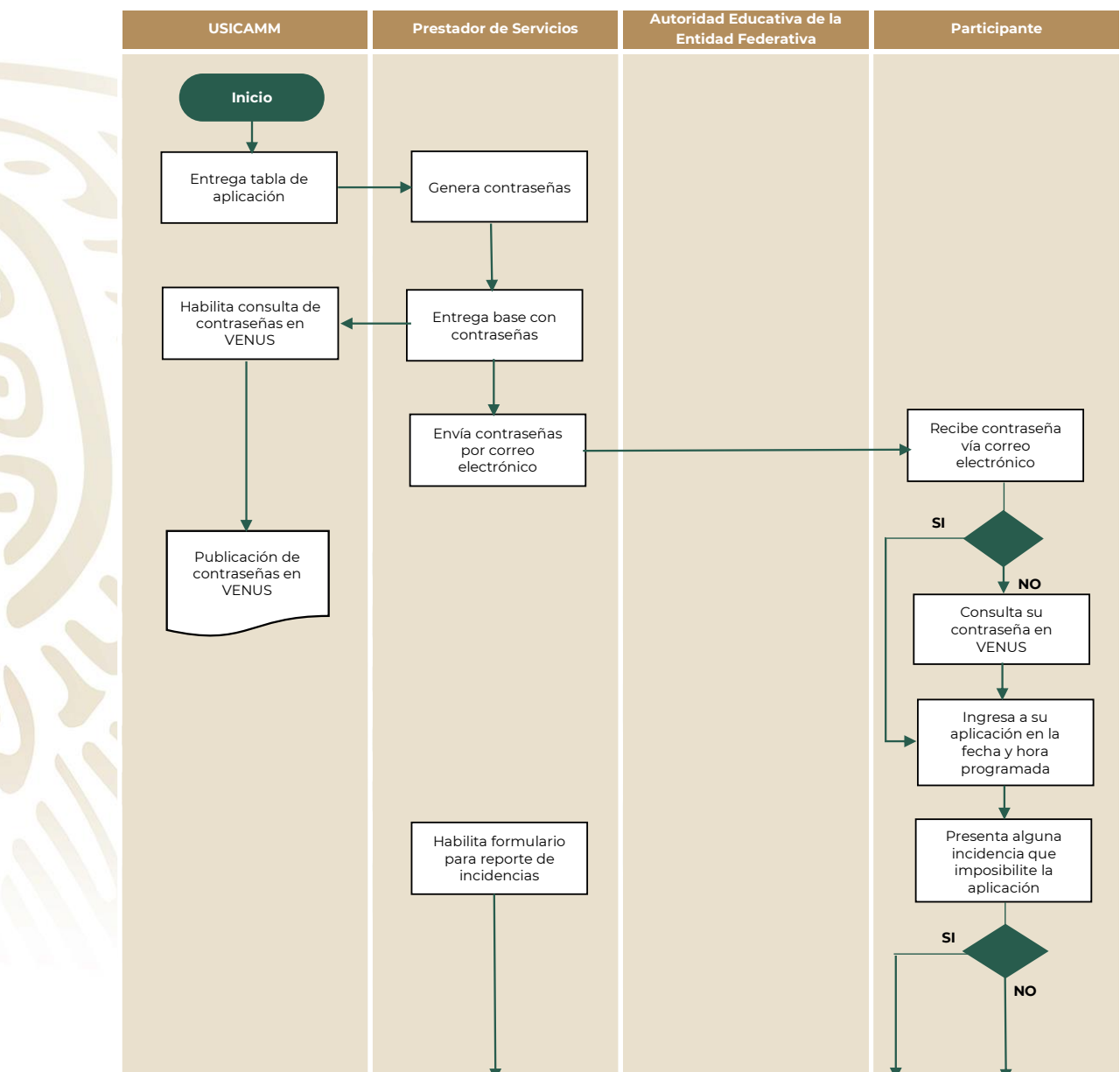

ופה

22 第二次数

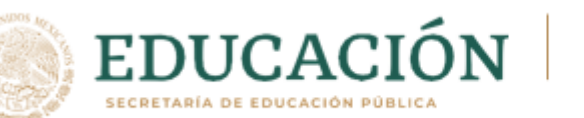

#### **USICAMM** UNIDAD DEL SISTEMA PARA LA CARRERA

DE LAS HAESTRAS Y HAESTROS

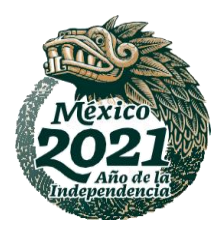

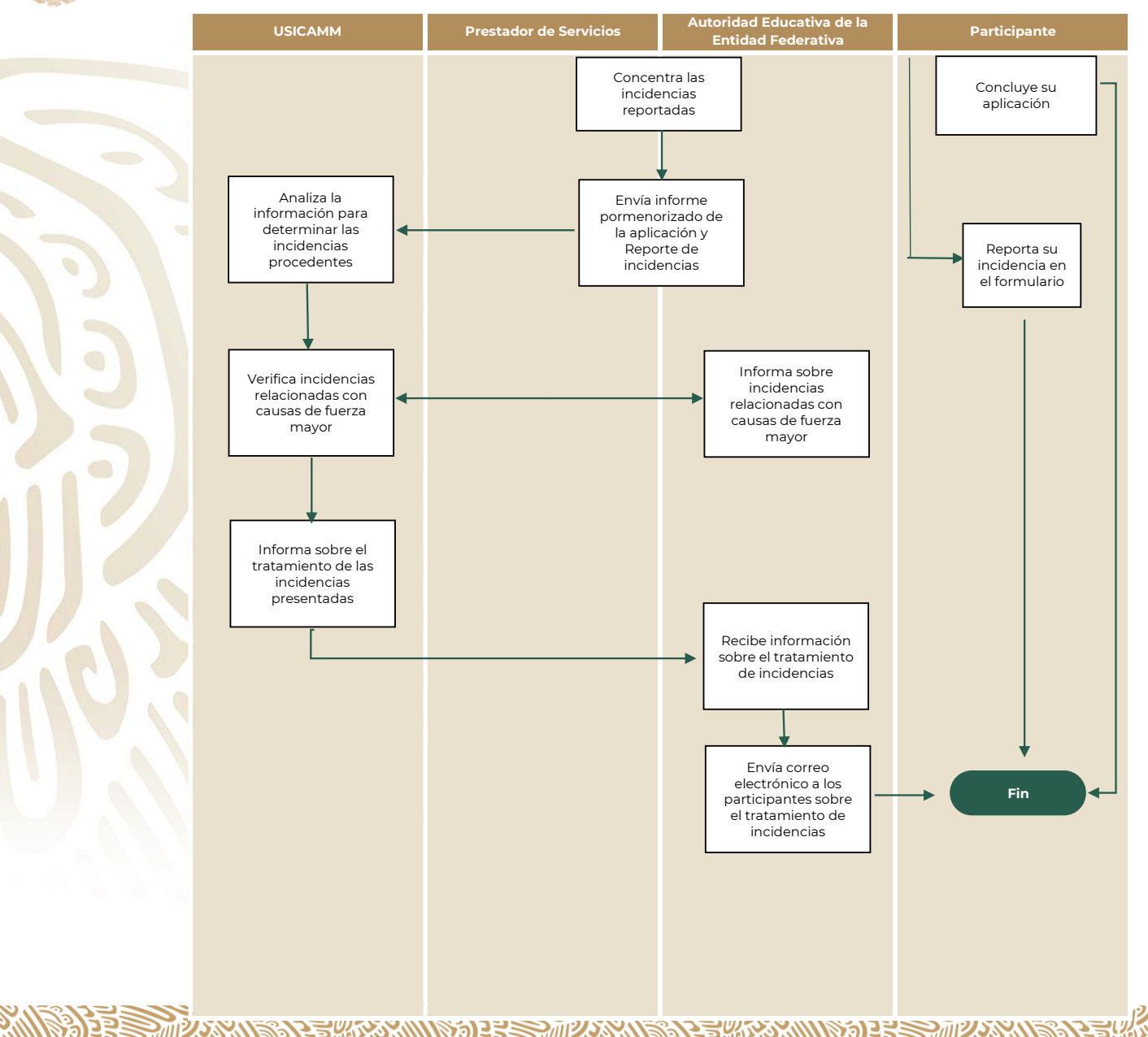

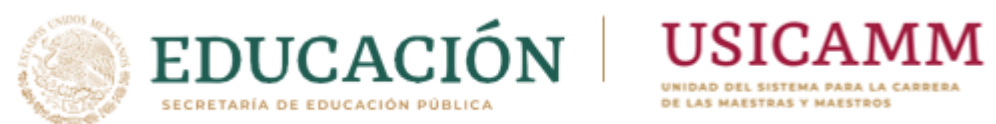

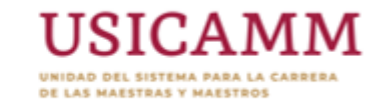

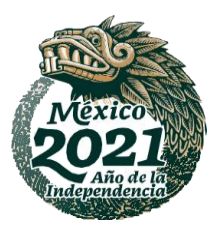

#### FIGURAS PARTICIPANTES EN LA **A P L I C A C I Ó N**

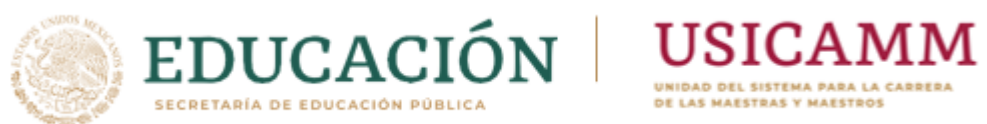

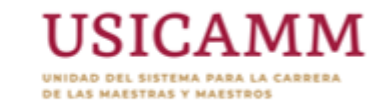

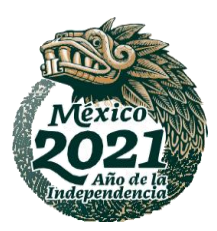

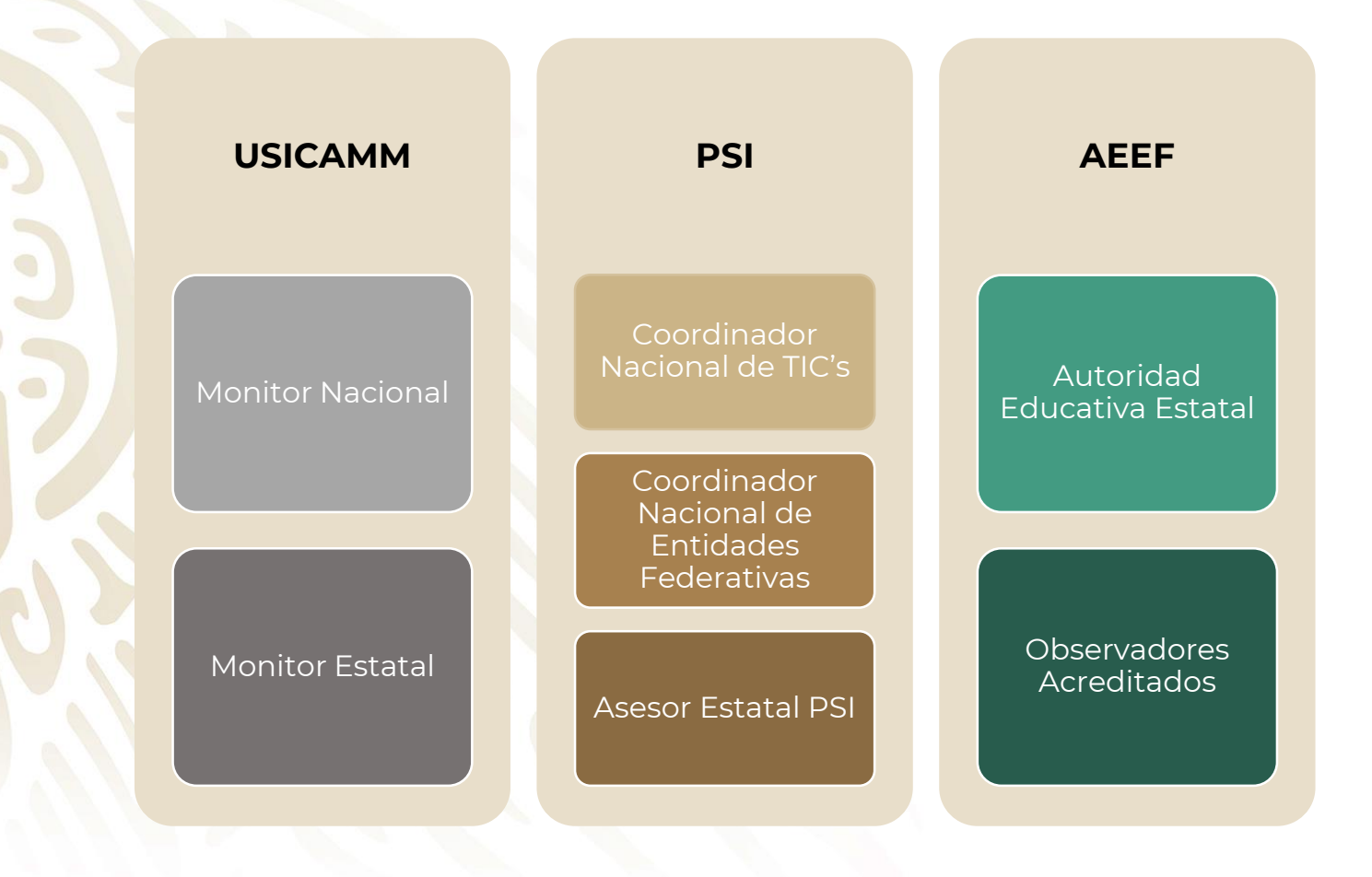

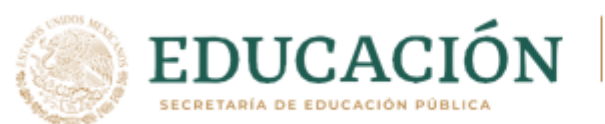

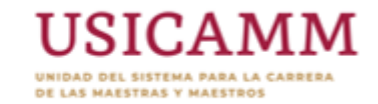

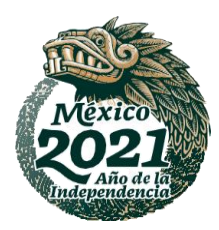

### Designadas por la USICAMM

•Asegura los mecanismos de comunicación entre USICAMM, PSI y AEEF

•Establece el centro nacional de monitoreo

•Da seguimiento a la aplicación

•Informa la estadística general al Titular de la USICAMM

#### **Monitor Nacional**

• Da seguimiento a la publicación de tutoriales y recomendaciones en los portales electrónicos estatales

• Dar seguimiento a la publicación del formulario de incidencias en los portales electrónicos estatales

**Monitor Estatal**

- Mantener contacto con las AEEF durante toda la jornada de aplicación
- Informa al monitor nacional el seguimiento de la aplicación

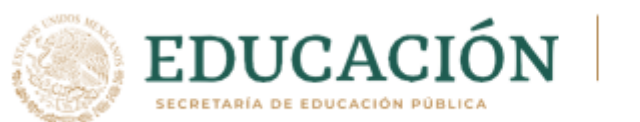

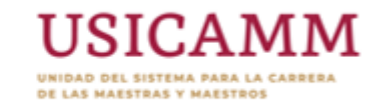

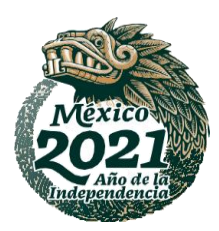

#### Designadas por el PSI

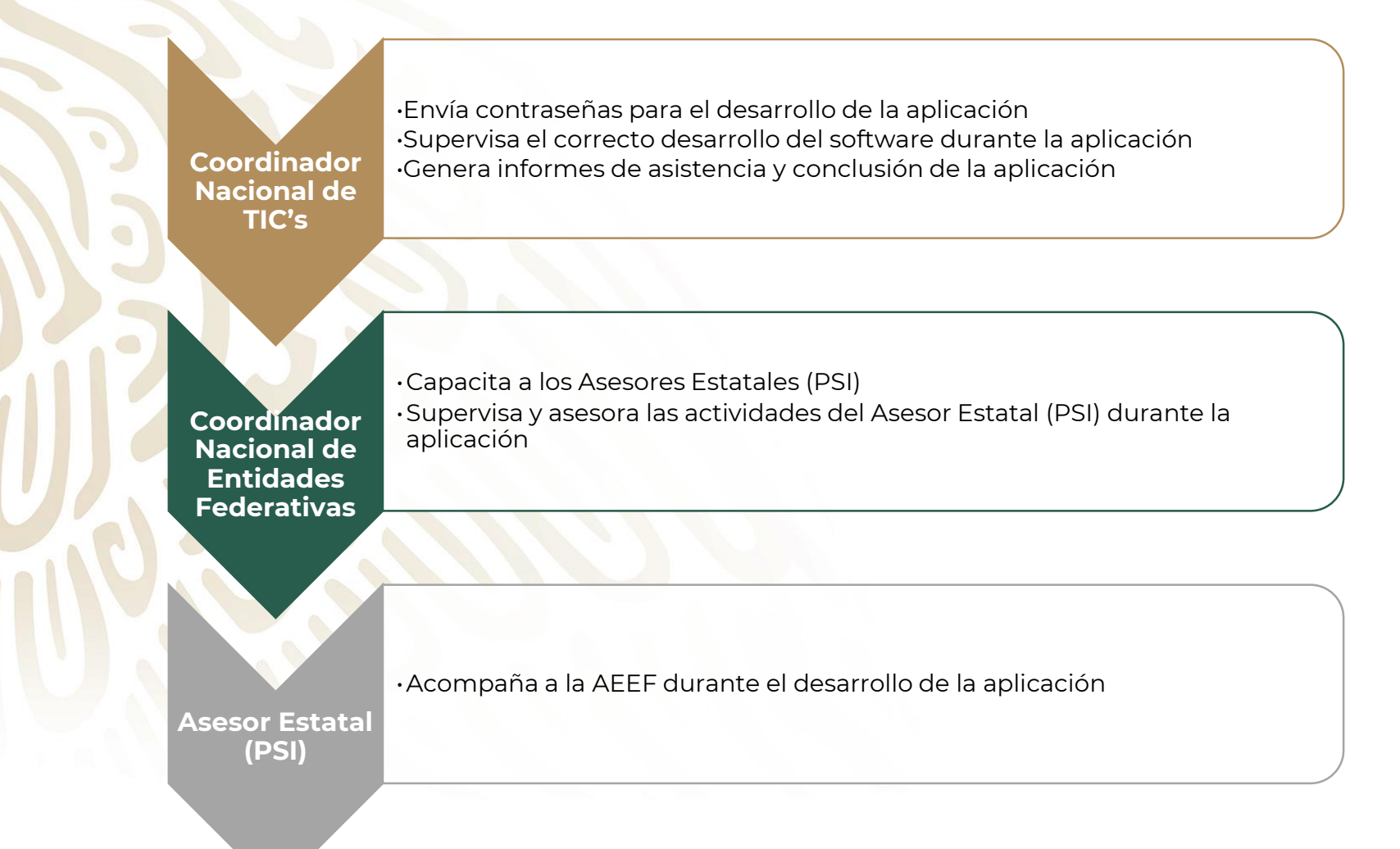

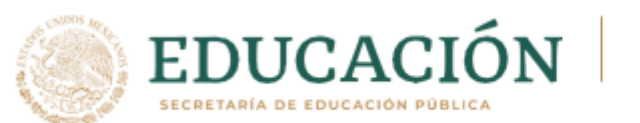

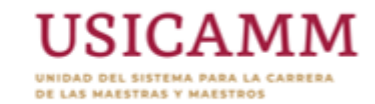

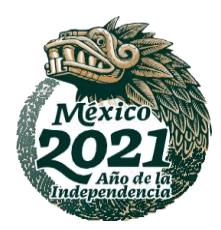

### Designadas por la AEEF

**Autoridad Educativa Estatal** •Da seguimiento a la publicación de recomendaciones e información respecto de la aplicación •Da seguimiento a la publicación del formulario para incidencias •Establece el centro de monitoreo estatal •Da seguimiento al desarrollo de la aplicación

• Observa el desarrollo de la aplicación\*

**Observador acreditado**

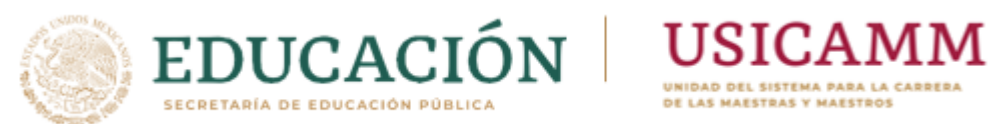

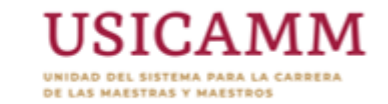

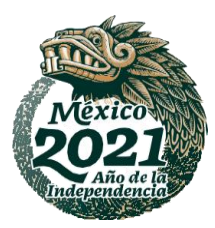

## **N O R M A S P A R A L A A P L I C A C I Ó N**

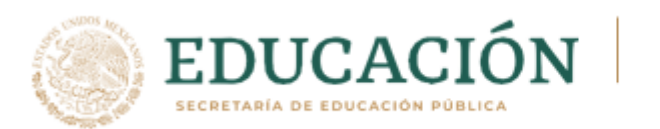

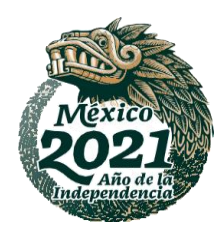

1. Contar con un equipo de cómputo y cámara web, de acuerdo con las especificaciones técnicas consideradas en el Tabla 2.

**USICAMM** 

- 2. Permanecer en el espacio destinado para la aplicación hasta haber concluido la resolución de la valoración, salvo en caso de emergencia.
- 3. Durante todo el proceso deberá prevalecer una actitud de orden y respeto.
- 4. Ingresar a la plataforma para la aplicación de los instrumentos de valoración el día y horario indicado. Si se ingresa de manera posterior al horario establecido, el tiempo de retraso será sustraído a los 180 minutos totales para contestar el instrumento de valoración.
- 5. No usar lentes de sol, gorras o algún otro accesorio que dificulte su reconocimiento facial. Únicamente se permitirá el uso de cubre bocas si realiza su aplicación en un espacio público.
- 6. Permanecer en el campo de visión de la cámara y no mover o cambiar su posición drásticamente.
- 7. Evitar el consumo de alimentos o bebidas durante la aplicación.
- 8. Realizar su valoración dentro de la República Mexicana.

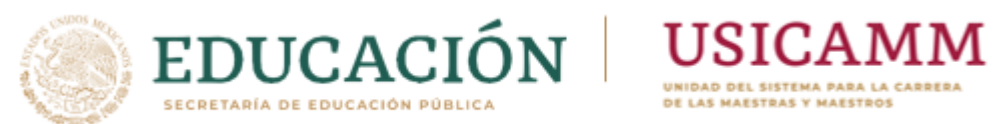

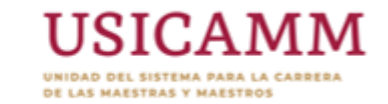

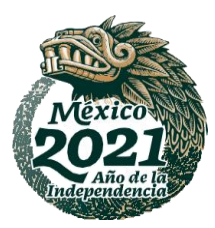

## MOTIVOS DE CANCELACIÓN

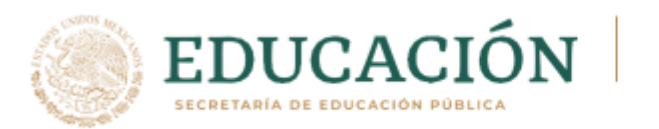

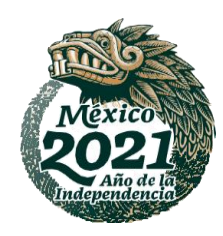

- 1. La identificación de dos o más equipos conectados en el mismo espacio físico de manera simultánea, siempre y cuando la detección de cadenas de respuesta, sean idénticas en más del 80%, para el mismo tipo de valoración
- 2. Interferir u obstaculizar el campo de visión de la cámara durante la aplicación de la valoración.
- 3. Entablar comunicación con otras personas durante la valoración.
- 4. Transcribir parcial o totalmente las preguntas de la valoración.
- 5. Detección de actividad inusual, como aplicaciones corriendo en segundo plano tales como: programas de grabación o escritorios remotos, entre otros.
- 6. Detección de cadenas de respuestas idénticas en más del 80%.
- 7. Identificación de patrones de respuesta atípicos.
- 8. Tomar llamadas, fotografías, realizar videograbación. compartir o distribuir información de los instrumentos de valoración.
- 9. Consultar información en algún medio electrónico, material impreso o tener interacción en redes sociales durante la aplicación del instrumento de valoración.
- 10. No tener habilitada alguna cámara web al momento de la aplicación de los instrumentos de valoración.

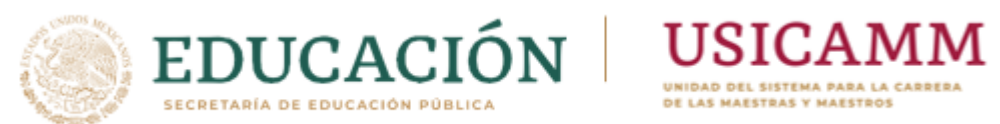

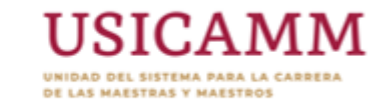

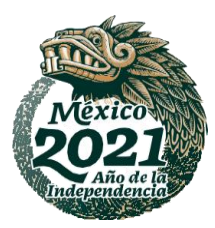

## **P R O T O C O L O S D E A C C I Ó N**

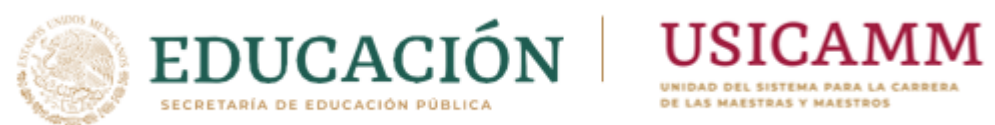

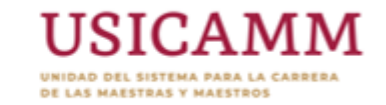

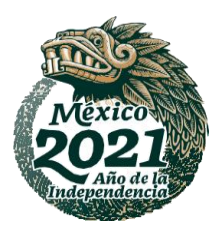

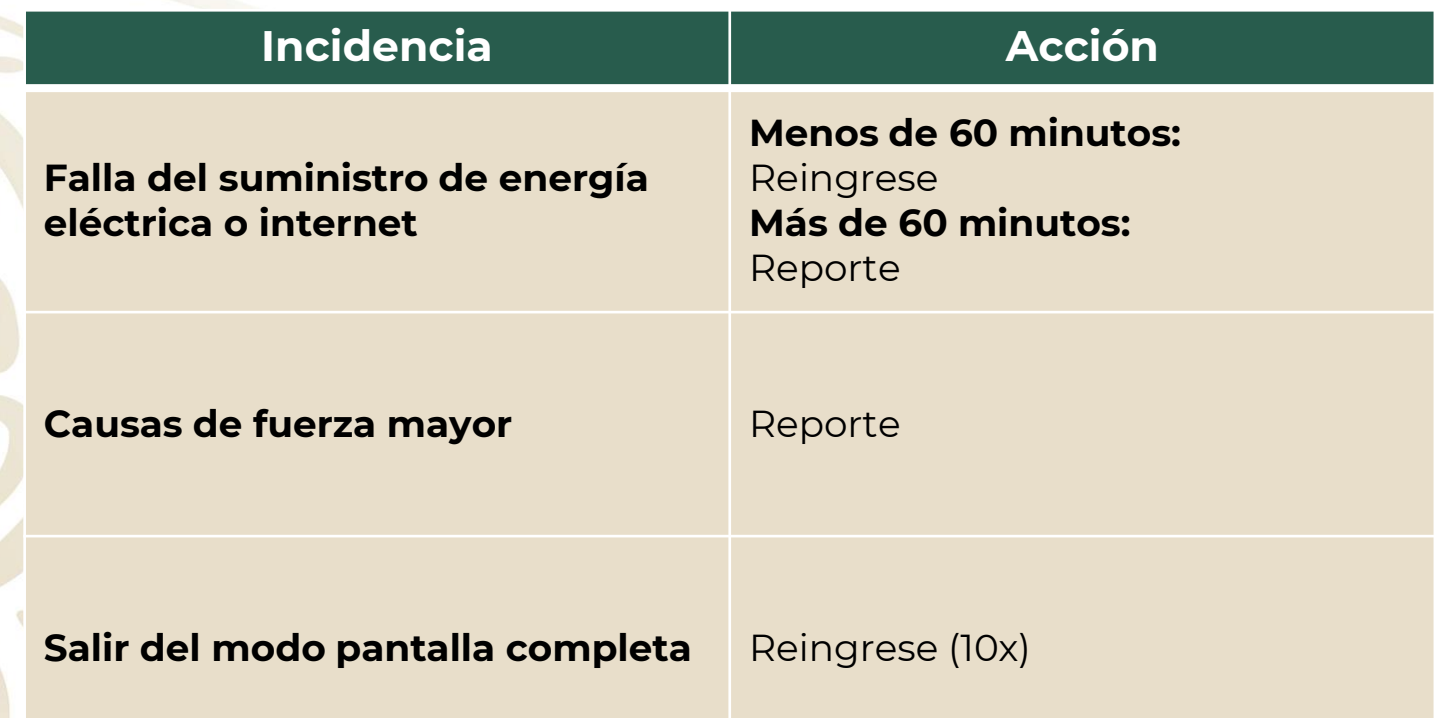